## **Pearson Access User Role Matrix**

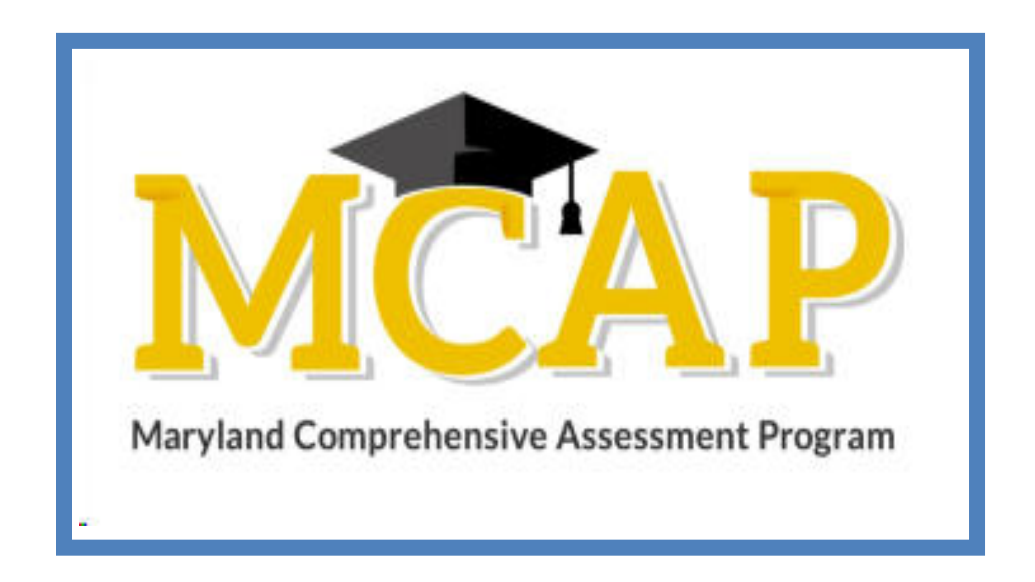

## **Version 1.3**

**ELA/L, Mathematics, MISA, Social Studies** User Role Matrix

## **Document Revisions**

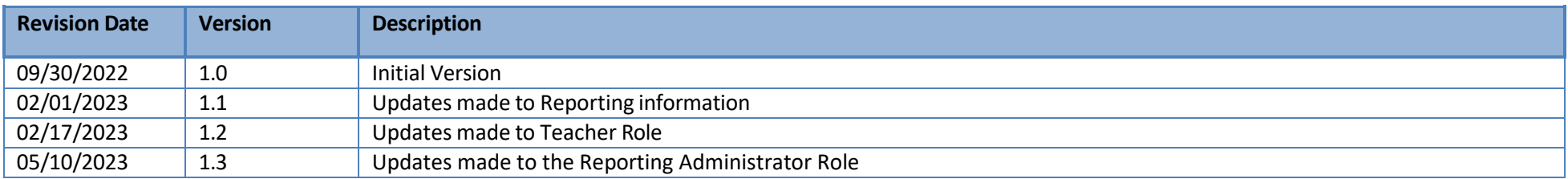

If assistance is needed, contact the Customer Support Center at **888-639-0690** or visit **[md.mypearsonsupport.com.](https://md.mypearsonsupport.com/)** 

Copyright 2022-2023, Pearson

## **Purpose of this Guide**

The purpose of this document is to provide the information needed to assign user roles to user accounts within Pearson Access.

The first section of this document defines each user role and Conferrability (i.e. *How roles can be granted*). The second section of this document contains a matrix that details permissions granted to each user role. This document can be used to determine which roles each user should have to support MCAP test administration.

- **User Roles** Pearson Access users must be assigned roles. Roles are named according to the level of support a user will provide; for example, Administrator, Test Coordinator, Test Administrator, etc.
- **Permissions** Each User Role, in turn, contains a set of permissions that determine which tasks that specific User Role can perform in Pearson Access. Permissions are not assigned directly or individually to User Roles. Instead, permissions are bundled into User Roles.

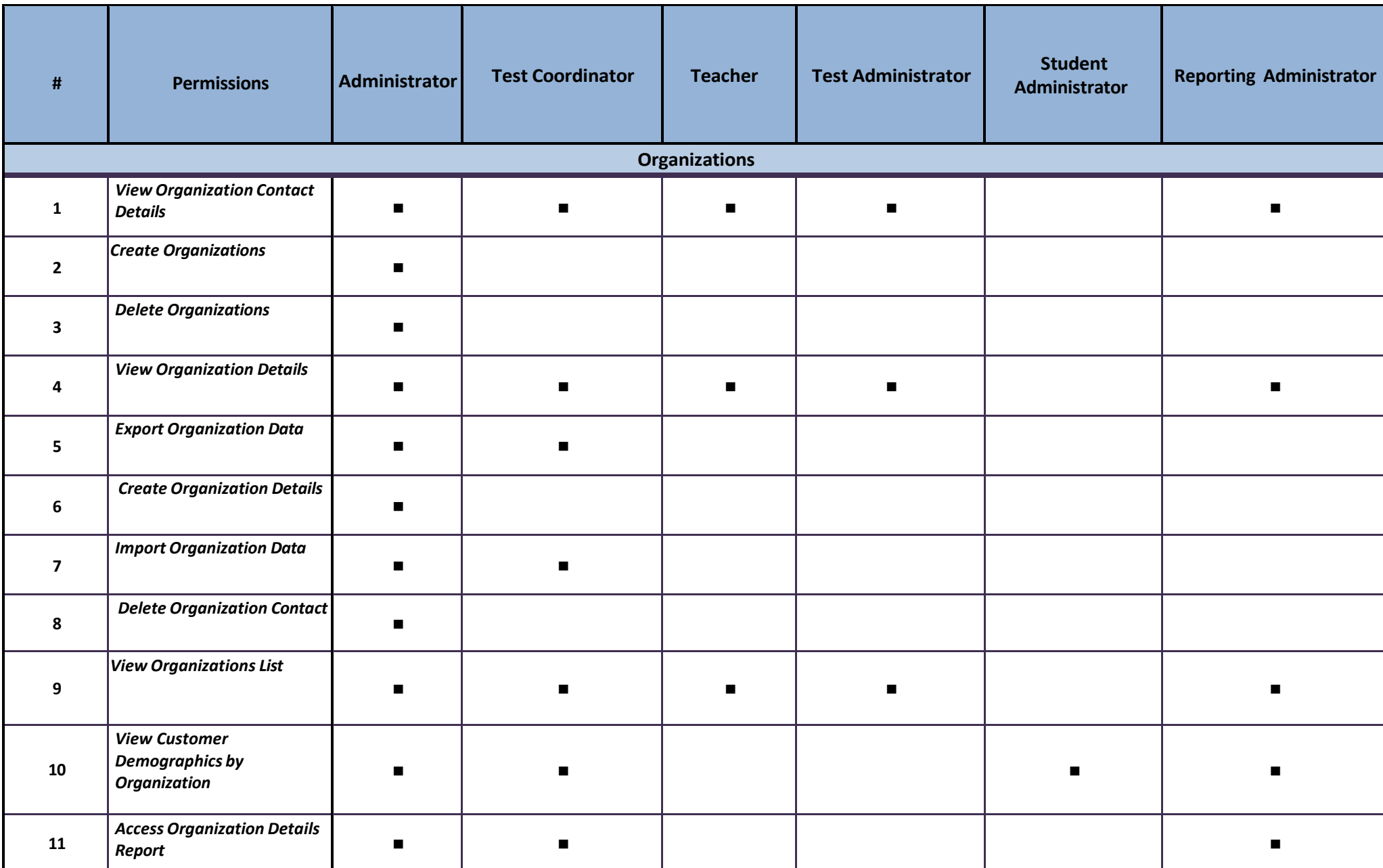

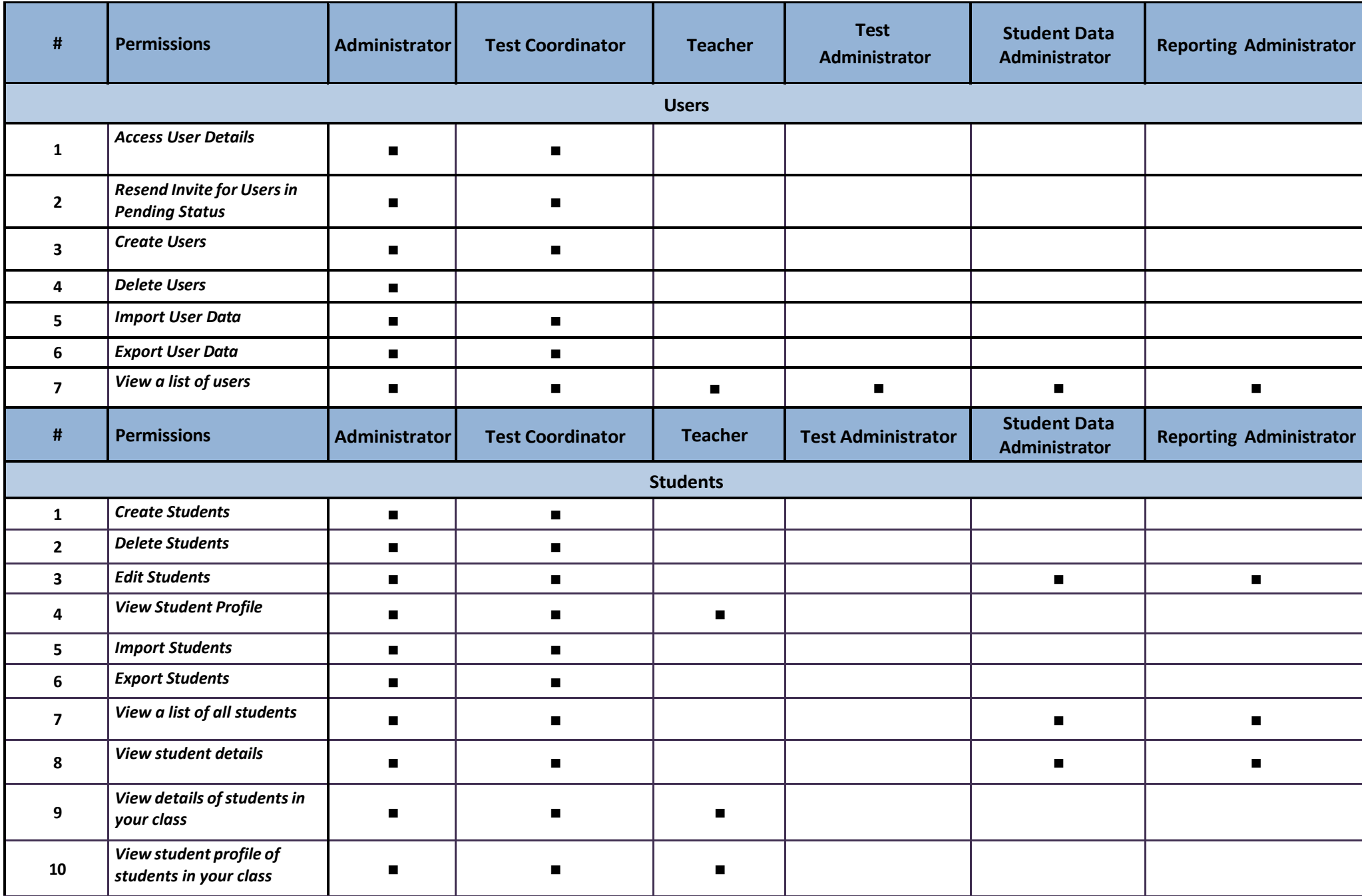

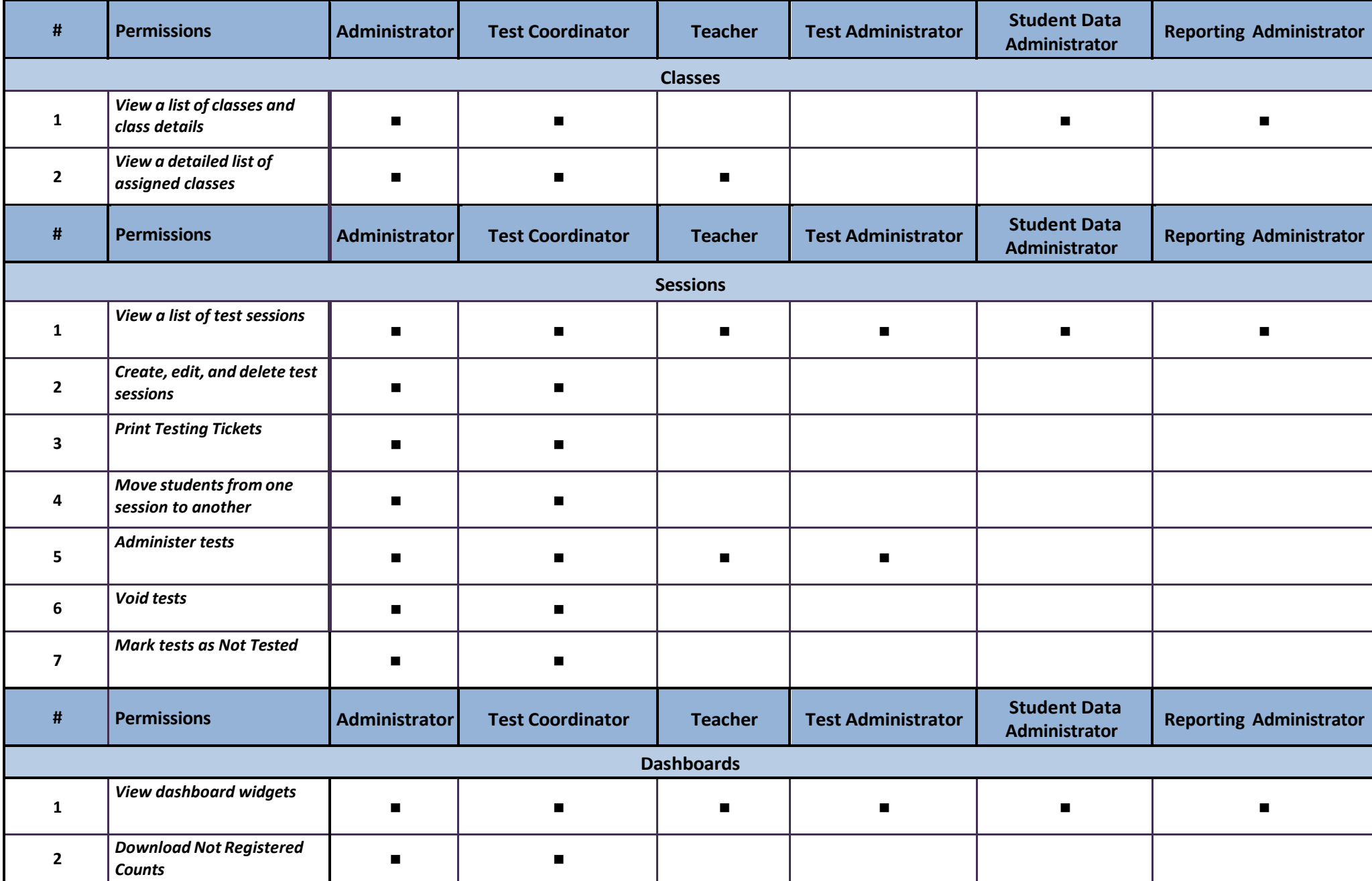

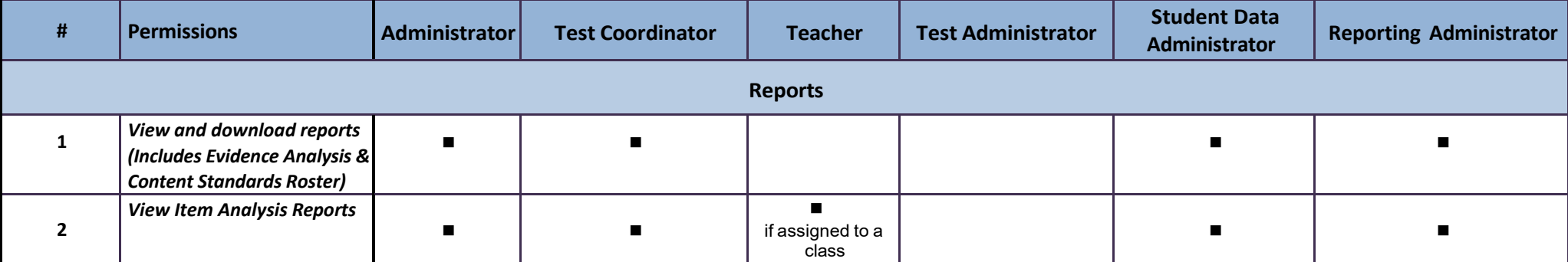